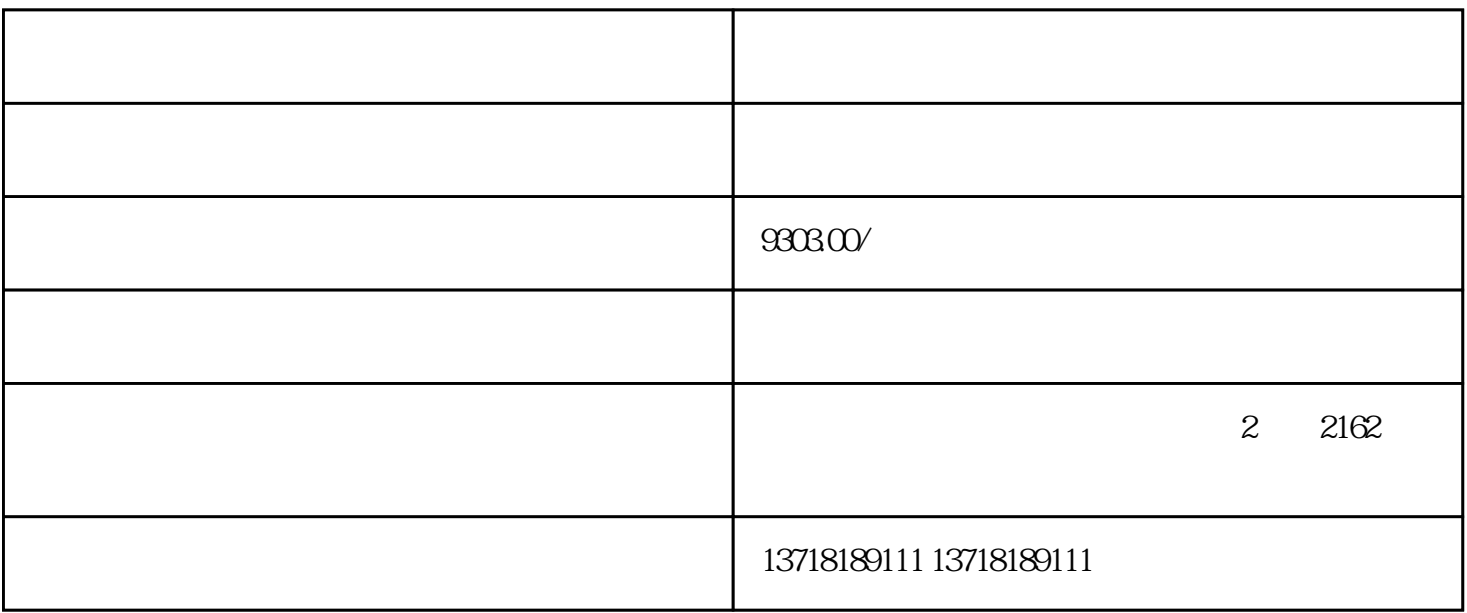

 $1.$ 

 $2.$ 

——

——

——

——

——

——

 $3.$ —— —— 1. ——  $5000$   $2$ ——  $2.$ ——

 $1$ ,  $2$ ,  $3$ ,  $3$ 

——

——

——

——

 $3 \sim \frac{1}{2}$ ——

——

——

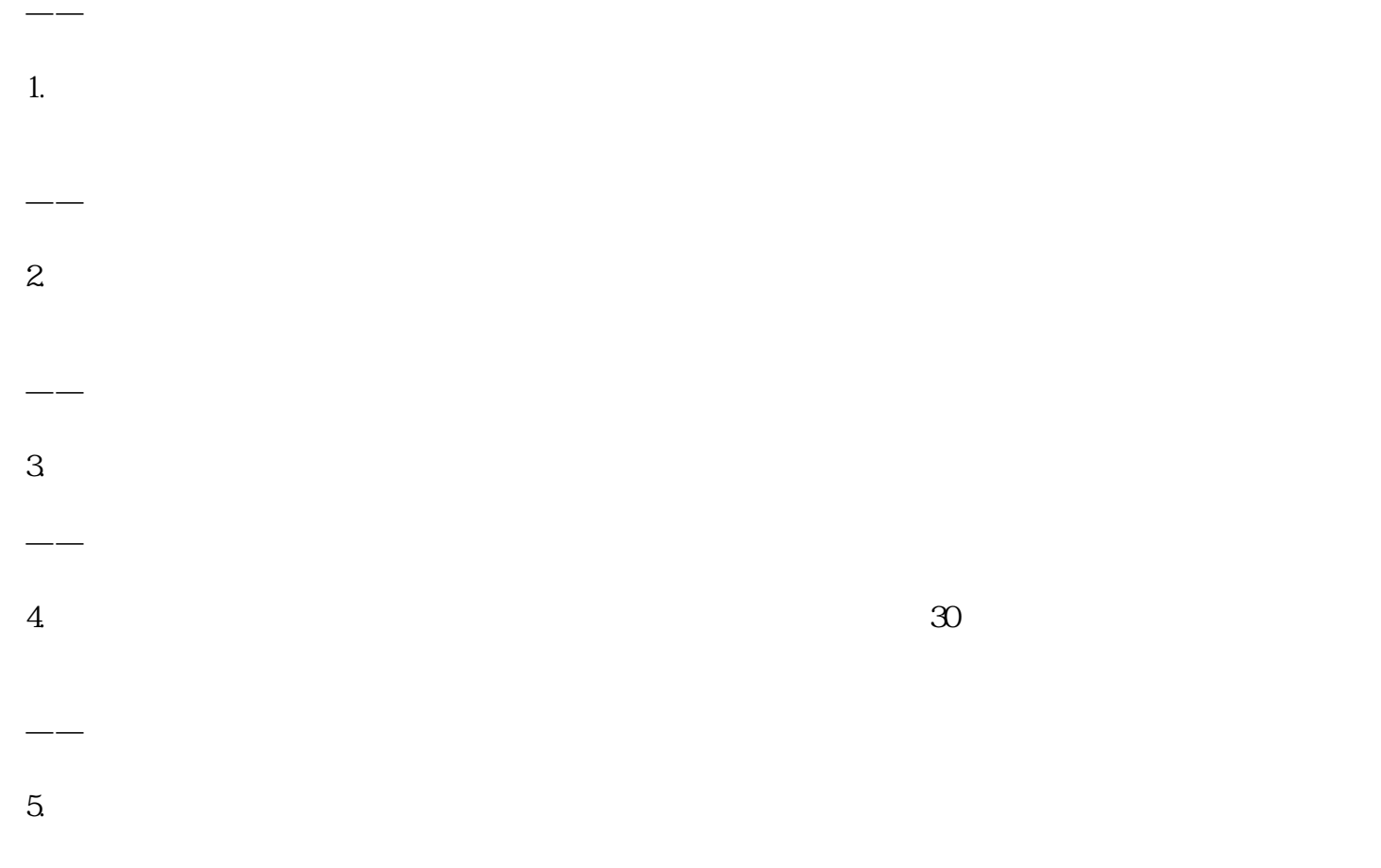

——

- 
- $6.$